## **TILAK MAHARASHTRA VIDYAPEETH, PUNE**

## **BSC. in Professional Audio Technology EXAMINATION:DECEMBER - 2022 THIRD SEMESTER**

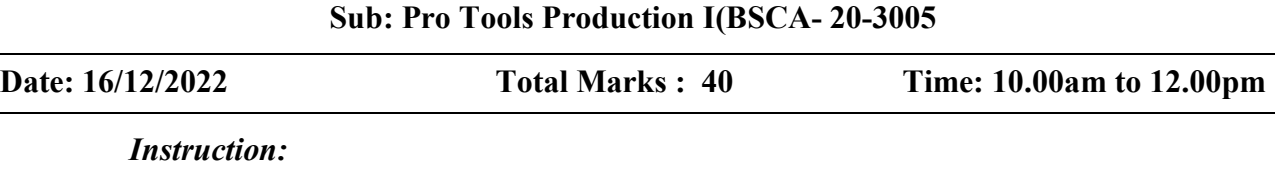

 *All questions are compulsory.* 

- 1. What are the five required components of any Pro Tools | HD-series hardware system? What are some optional components?
- 2. What are some parameters that you can configure from the Main page of the Hardware Setup dialog box?
- 3. What tabs (pages) are available from the I/O Setup dialog box path type tabs?
- 4. Describe three ways to deactivate a track. Why/when is it useful to deactivate a track?
- 5. What key commands are available for selecting options in the Missing Files dialog box?
- 6. Describe some ways to audition the start and end of a selection. What setting determines the audition length? What mode needs to be active for the audition keys to function?
- 7. Describe four different ways to enable plug-in parameters for automation. Which methods apply to existing plug-ins? Which apply only to plug-ins that are subsequently instantiated?
- 8. Describe three ways to suspend automation. What modifier would you hold while clicking on the Track View selector to suspend the displayed parameter for the track?
- 9. Explain the different Solo modes available in Pro Tools. Which Solo modes use destructive soloing? Which use non-destructive soloing?
- 10. What are the three solo button behaviors available in Pro Tools? How are they different from one another?

 $\mathcal{L}_\text{max}$  . The set of the set of the set of the set of the set of the set of the set of the set of the set of the set of the set of the set of the set of the set of the set of the set of the set of the set of the set